Doc No. :PT-HMOC-OPS-FOP-6001-OPS-OAH Fop Issue : 3.0 Issue Date: 13/04/10

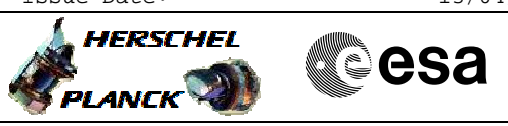

# **Procedure Summary**

### **Objectives**

<span id="page-0-0"></span>This procedure describes the steps needed to enable or disable the "Burst Mode" for one of the following remote terminal:  $-$  HTFT; - PACS;

- SPIRE.
- **Summary of Constraints**

Only one remote terminal at a time can be in Burst Mode.

# **Spacecraft Configuration**

**Start of Procedure**

CDMU in default configuration, that is:

- PM A or B ON (nominally A)
- TM Encoder/OBT A or B active (nominally A)
- RM A and B enabled
- MM A and B ON

**End of Procedure**

- CDMU in default configuration, that is:
- PM A or B ON (nominally A)
- TM Encoder/OBT A or B active (nominally A)
- RM A and B enabled
- MM A and B ON

## **Reference File(s)**

**Input Command Sequences**

**Output Command Sequences**

HFD3054B HFD3054C

### **Referenced Displays**

**ANDs GRDs SLDs** ZAZAF999

# **Configuration Control Information**

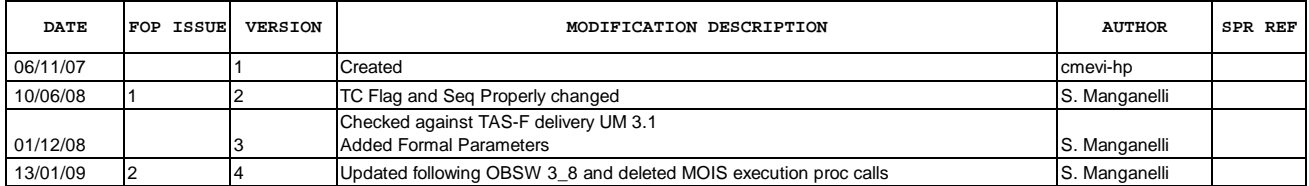

Doc No. :PT-HMOC-OPS-FOP-6001-OPS-OAH Fop Issue : 3.0<br>
Issue Date: 3.0<br>
13/04/10 Issue Date:

 Enable or disable burst mode for a remote terminal File: H\_FCP\_DHS\_3054.xls Author: S. Manganelli

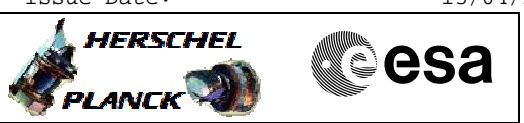

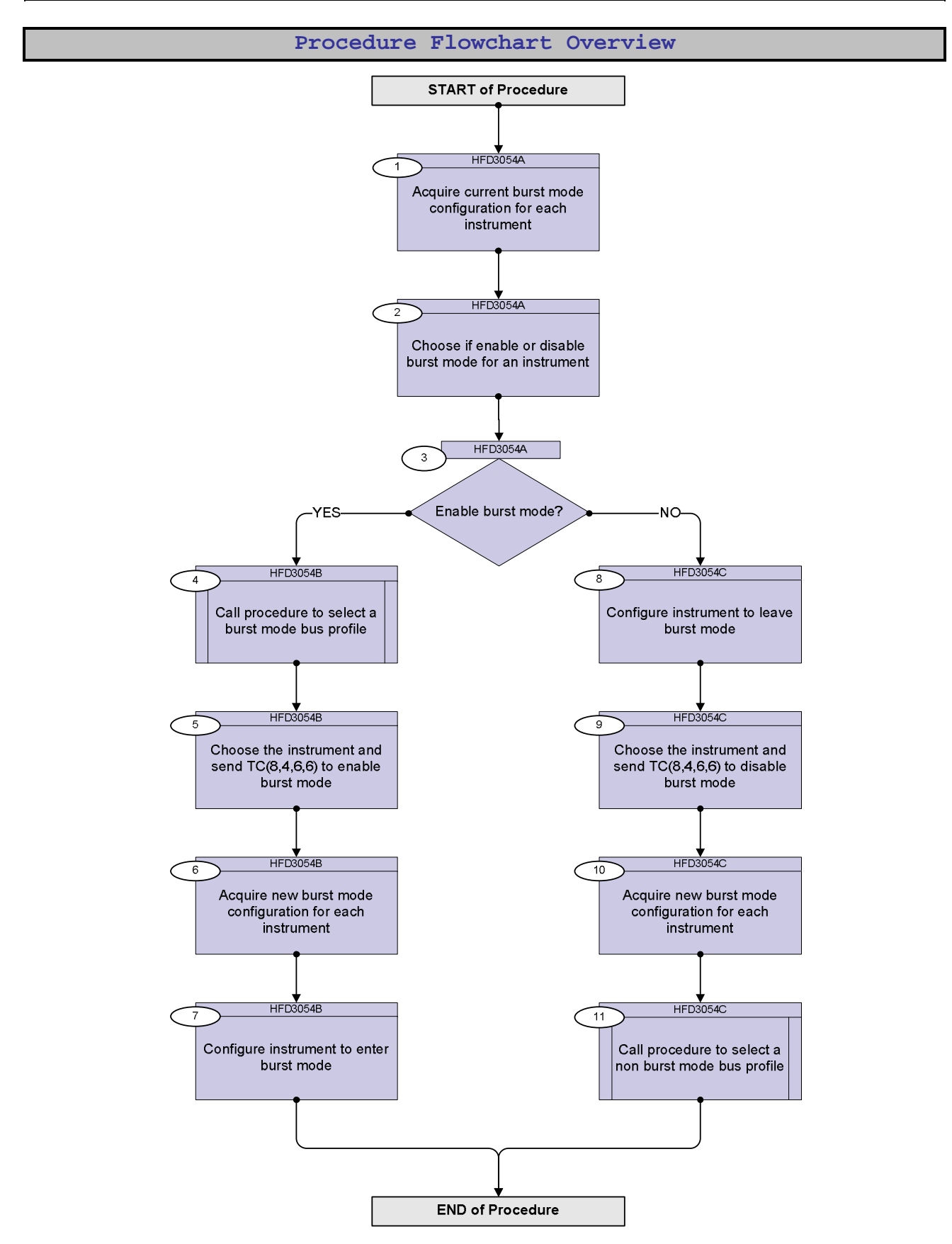

Doc No. :PT-HMOC-OPS-FOP-6001-OPS-OAH Fop Issue : 3.0 Issue Date: 13/04/10

**HERSCHEL** 

 $P$ LANCK $\bigcirc$ 

**Resa** 

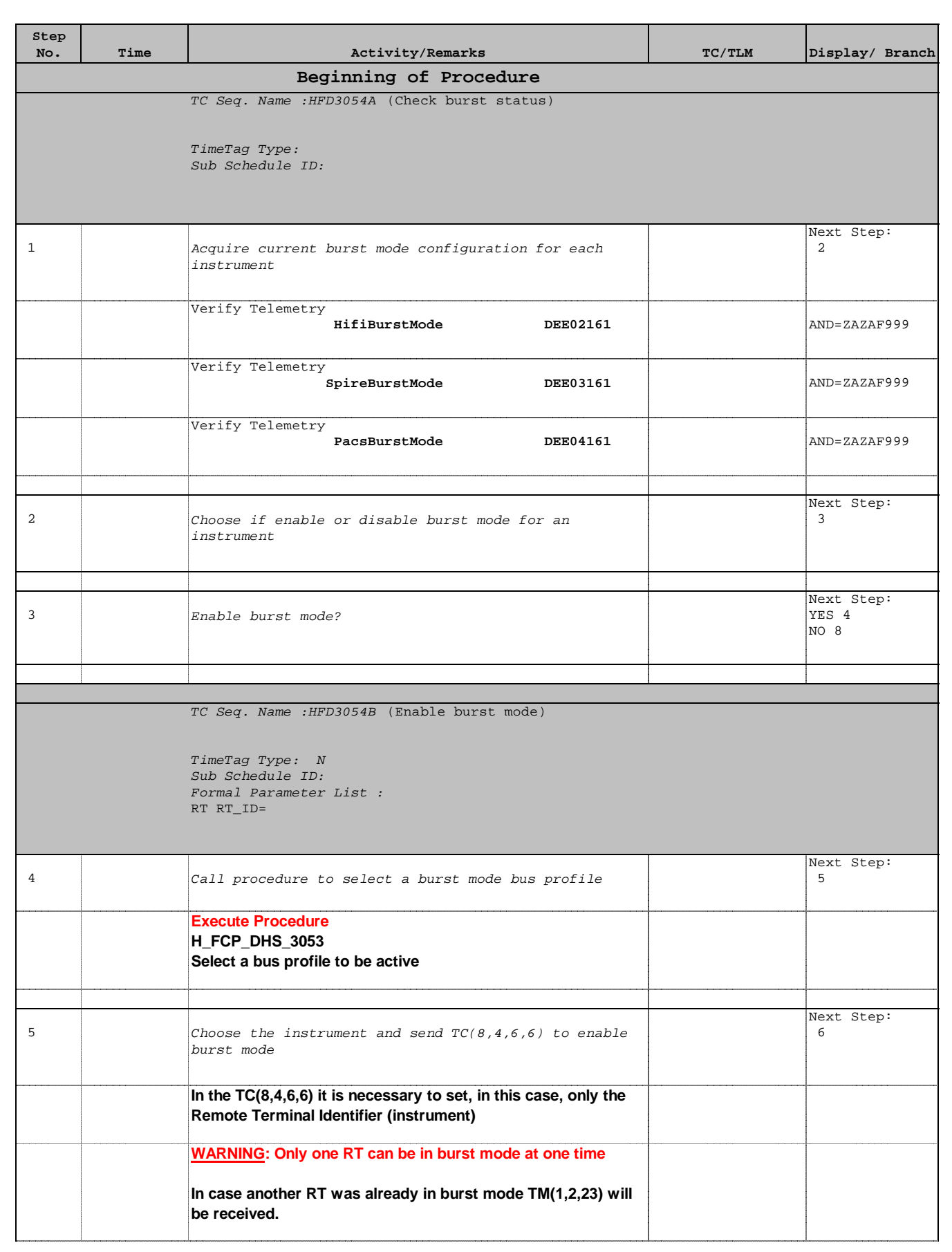

 Enable or disable burst mode for a remote terminal File: H\_FCP\_DHS\_3054.xls Author: S. Manganelli

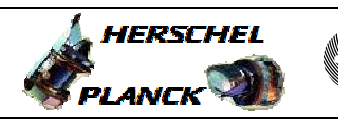

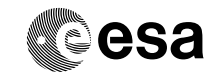

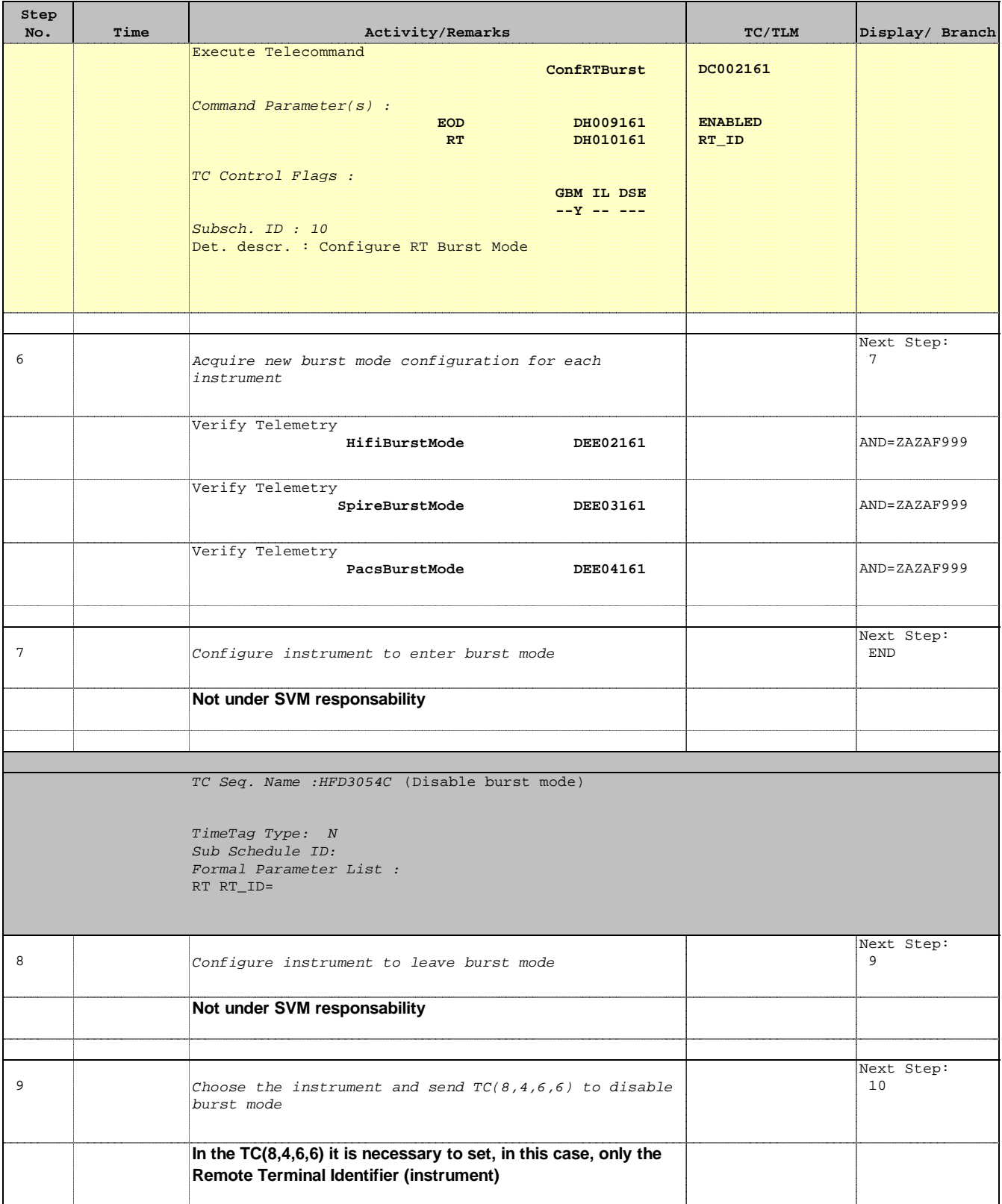

 Enable or disable burst mode for a remote terminal File: H\_FCP\_DHS\_3054.xls Author: S. Manganelli

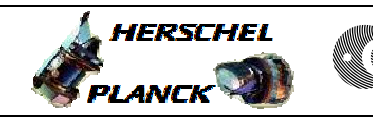

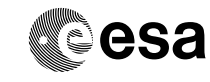

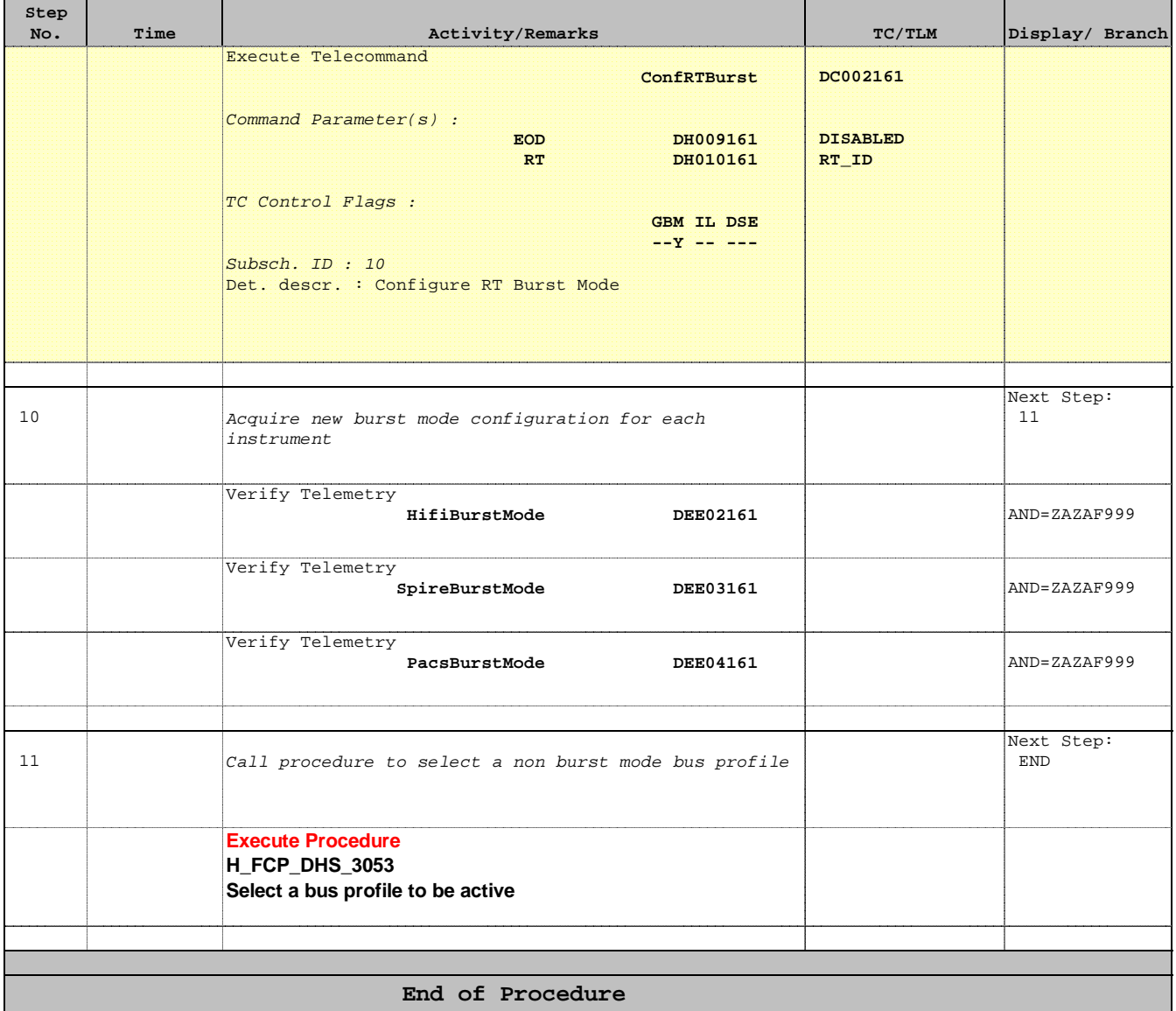